## **Towards a New Model Repository**

## The underlying software and support of CellML 1.1 models (and more)

Randall Britten <r.britten@auckland.ac.nz> James Lawson <j.lawson@auckland.ac.nz> Tommy Yu <tommy.yu@auckland.ac.nz>

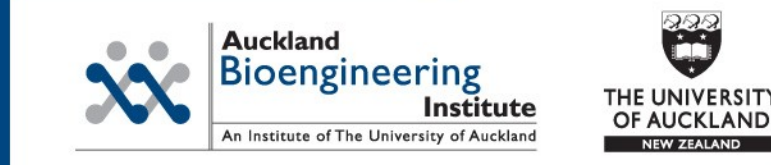

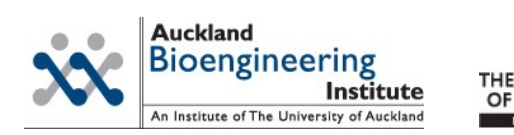

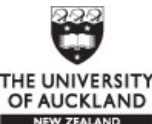

# **What is PMR?**

- PMR is Physiome Model Repository
	- Currently running at<http://www.cellml.org/models>
	- Has close to 400 CellML models.
	- Was planned to support more than CellML
	- Unfortunately it was too difficult to even include support for CellML 1.1 due to architectural restrictions
	- So we did some soul searching...

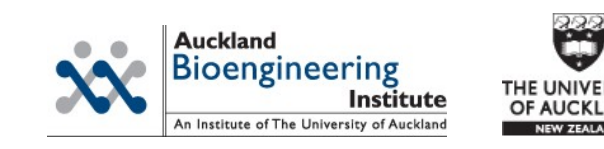

# **We can has PMR2!**

- We introduce the concept of Workspace and Exposures
- Workspaces store the model data
	- It will track versions.
	- It will support all kinds of data/model files
	- CellML 1.1 imports can use relative links as it will be supported (external links must be absolute, however)

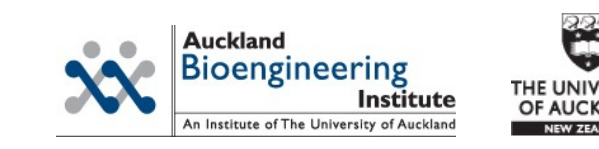

### **Workspace**

- Tracks complete version history of all contents
	- Version01
	- Version02 \*\*\* exposure \*\*\*
	- Version03
	- Version04
	- Version05
	- Version06 \*\*\* exposure \*\*\*
	- Version07

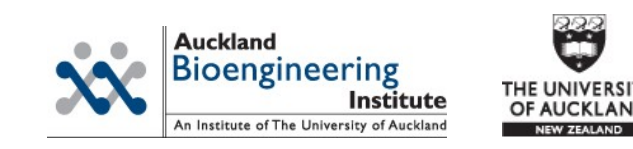

# **What is this DVCS thing?**

- DVCS is similar to a VCS like Subversion, except it can work without a centralize server
	- This allows model authors to exchange work directly with each other
	- Graphical client: TortoiseHg, Eclipse

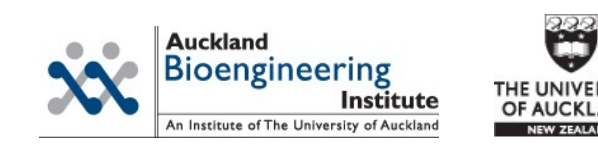

#### **So we have data, now what?**

- We do need some sort of gatekeeper to the models
	- We need to maintain the integrity of data within the repository.
	- Organize the data into a structure
- Model Curation
	- Curators annotate model with information about its status and functionality.
	- This info displayed via icons (e.g. stars)

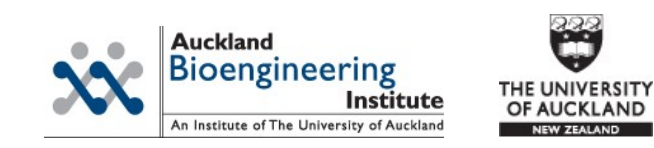

#### **Curation Workflow Diagram**

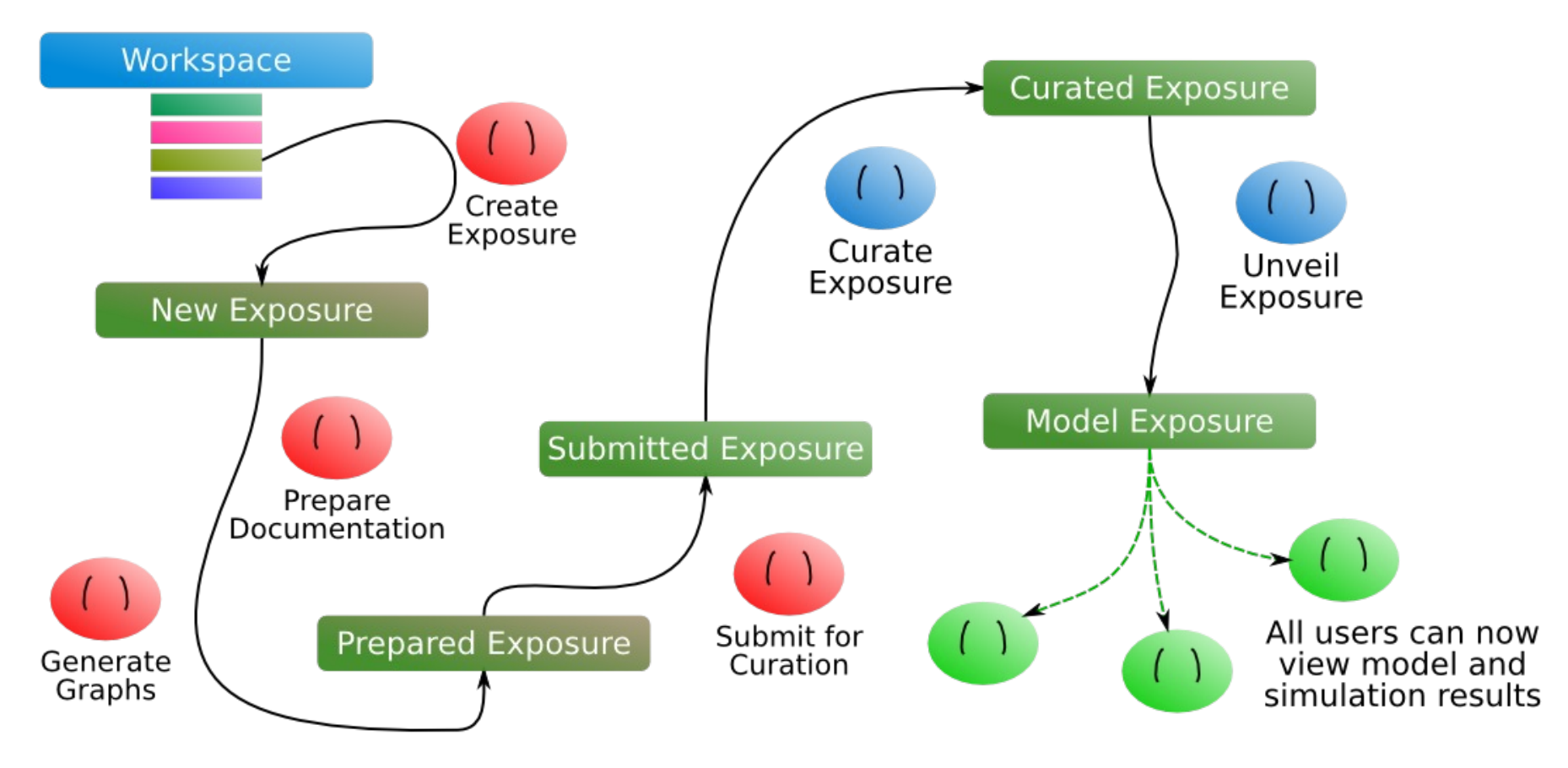

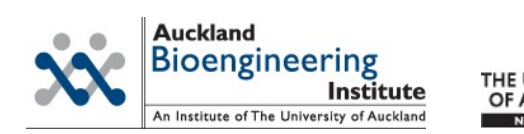

# **What's next?**

- Advanced Exposure Pages
	- CellML Simulator can be used to generate a reference description of a model
- Generate exposure pages for other file types, such as FieldML.
- Support for embedded workspaces through Mercurial Forests
	- This works like Subversion Externals
	- Makes importing models from a common library of shared components a lot easier